# **Download Photoshop 8 Free**

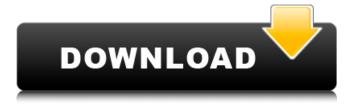

### Download Photoshop 8 Free Crack+ Free Download

Pros and Cons of Adobe Photoshop Pros: High-quality tools for editing photographs, videos, art, and other graphic images. Share your graphics with the world at no cost. Free web hosting for your graphics. Cons: It has a lengthy learning curve. It is not recommended for beginners. Photoshop is a very intuitive program but due to the complexity and nuances of the built-in programs, the learning curve can be daunting. Learning Photoshop is a challenge. The software is not intuitive; however, you can overcome the initial learning curve in the tool-tips, help documents, and online tutorials. The Cloud The cloud can be a convenient and innovative way to store and access files, allowing users to access the same files on multiple devices. This allows a user to always have access to the latest copy of a file and protects the work of others from editing the same file. The basic use of the cloud is to create a folder that is named after the user and a cloud icon that is always accessible on the desktop or on a web browser. Once a file is saved to the folder, it can be accessed by any computer, tablet, or phone that has access to the internet. Adobe recently began offering Creative Cloud, a subscription plan that allows users to upload creative files into the cloud. The service offers a handful of categories that can be used to organize the files. This includes Behance, Creative Cloud Libraries, Creative Cloud Branding, and Design Originals. There are also individual art boards that can be used to organize your files. You can also share files directly from the cloud with others. Users can access the same files from multiple devices and keep the most recent copy of a file with Creative Cloud. The Editions The "standard" edition of Photoshop costs \$600, while the software's "Creative Cloud" plan costs \$125 a year. The Creative Cloud plan has the following features: A cloud service that enables the user to upload files to the cloud service and share them with others. Access to all of the latest features and updates to the software. The ability to create a community in the cloud by enabling other Photoshop users in the community to view, comment on, and rate your work. Access to a shared library of photos from previous customers as they share work

## Download Photoshop 8 Free Activation Code With Keygen X64

In this tutorial, you will learn how to edit photos in Photoshop Elements. Here, we will not be covering professional level adjustments like levels, curves, and color correction. Those areas are covered in depth in our Photoshop Elements tutorials. Instead, we will be covering basic photo editing techniques including: adding noise, softening the edges, creating a macro effect, and changing your hue and saturation. You will also learn the basics of creating graphics for online profiles, updating social media, creating screenshots, and some simple vector editing techniques like creating a stencil effect. Video Tutorial Video tutorial covers all the steps of this tutorial, just like the text tutorial. In case, you are new to Photoshop Elements, I recommend you watch the Video Tutorial tutorial first to see the workflow in action. Step 1 Open Photoshop Elements, click File>New>Image/Sponge Bob Square Pants, and select Sponge Bob Square Pants Digital Image from the Select a File dialog box. Step 2 In the window that appears, press the Adjustments tab in the top menu to display all the adjustment tools. Step 3 The top menu bar in Photoshop Elements has a variety of options. Here you will see a few of the most common tools. Create a new adjustment layer by selecting Layer>New>Adjustment Layer, and then name it Sponge Bob Square Pants. . The adjustment layer will allow you to add a filter or colorize the Sponge Bob Square Pants image without affecting the layers beneath it. Press the down arrow to select the Sponge Bob Square Pants adjustment layer. to select the Sponge Bob Square Pants adjustment layer. Press the S key to open the Sponge Bob Square Pants panel. Change the Sponge Bob Square Pants layer to Normal mode by selecting Layer>Transparency>Flatten Image to Layer, press to open the panel. Press the E key to open the Sponge Bob Square Pants presets. E key to open the Sponge Bob Square Pants presets. Click the Move Tool (M) in the toolbox to switch the Sponge Bob Square Pants layer to the Move Tool. Key (M) to switch the Sponge Bob Square Pants layer to the tool. Press the H key to access the Move Tool Options. Note: In Photoshop Elements, the Move Tool moves groups of pixels, with the size of each group of pixels dependent upon the resolution of your image. As a result, objects in the Sponge Bob Square Pants layer can 05a79cecff

### **Download Photoshop 8 Free 2022**

of the current study indicated that maternal serum HGF levels were significantly higher in women who developed OHSS (n = 18) than in those who did not (n = 10). The correlation between maternal serum HGF and  $\beta$ -hCG levels, and also between maternal serum HGF and E2 levels in the HCG-group, suggested a possibility of HGF being associated with the initiation of OHSS. In the current study, both maternal serum β-hCG and E2 levels in the HCG-group were significantly higher during OHSS treatment than during non-treatment. In the OHSS-group, maternal serum β-hCG levels were significantly lower during non-treatment than during therapy. In a previous study, Vistakuru \*et al\*([@R38]) observed significantly lower serum  $\beta$ -hCG levels during the first week of treatment in women who subsequently developed OHSS (n = 6) compared with those who did not (n = 11). Similar results were reported by Aoyagi \*et al\*([@R39]), who observed lower serum  $\beta$ -hCG levels at treatment initiation in women who subsequently developed OHSS (n = 16) compared with those who did not (n = 57). Our results and those of the cited studies ([@R38]--[@R41]) agree with the results of our study. In the present study, maternal serum HGF levels were significantly higher in the OHSS group than in the control group at the start of therapy. Maternal serum HGF levels were significantly higher during non-treatment than during treatment in the OHSS group, and in the control group. During non-treatment, maternal serum HGF levels were significantly higher in the OHSS group than in the control group. Maternal serum β-hCG levels were higher in the OHSS group than in the control group at treatment initiation, and significantly lower during treatment than during non-treatment in the OHSS group. Maternal serum β-hCG and HGF levels were negatively correlated in the control group. In the OHSS group, maternal serum β-hCG and HGF levels were not correlated. The results of the current study and that of Muto \*et al\*([@R42]) are consistent with the results of a previous study reporting negative correlations between serum β-hCG and HGF in patients with endometriosis ([@R43]). In the current study, maternal serum HGF levels were not correlated with maternal age

#### What's New In?

17 Format Settings and Conversion You can resize and rotate images. You can also configure some of the settings for your computer display, such as the resolution and print size. You can convert images between formats. For example, you can convert a bmp file to a jpeg file, which is useful if your camera captures images in bmp format but your computer is using jpeg format. 18 Composed Images When you open an image in Photoshop, the image is usually displayed on a single layer. Some images are composed of more than one layer, including colored, grayscale, and line art layers. Composite images combine layers together. You can use the Add Layer Mask dialog to add a background to an image and add other layers in front of it. 19 Raster Editing Photoshop allows you to edit an image's pixels as a raster, or bitmap, image. You can perform basic operations, such as resize or rotate, on the individual pixel layers of an image. You can also do more complex operations, such as mask, paint, and blend. Raster Editing Steps: 20 1 21 You can edit a raster image in layers. Layers are like guides. The areas that do not need to be edited are masked by layers. 22 When you open an image in Photoshop, the image is usually displayed on a single layer. Some images are composed of more than one layer, including colored, grayscale, and line art layers. 37 2 38 You can create a new document and put multiple layers in it. Layers are like guides. The areas that do not need to be edited are masked by layers. 39 3 40 41 42 43 44 45 46 47 48 49 50 51 When you open an image in Photoshop, the image is usually displayed on a single layer. Some images are composed

### **System Requirements:**

Windows: Mac OS: Linux: Minimum: Hard Disk: 800MB Processor: 1.8 GHz RAM: 2GB Additional Notes: Controls: Keyboard & Mouse Wii Remote<sup>TM</sup> compatible Some functionality may require the Nintendo Wii Remote<sup>TM</sup> (included in the release), Nintendo Wii Classic Controller<sup>TM</sup> (sold separately), or Nintendo GameCube Controller<sup>TM</sup> (sold separately) to be connected and working. Offline Multiplayer: Please refer to the Local

https://teegroup.net/how-to-download-and-install-photoshop-brushes-in-photoshop/

https://www.markeritalia.com/2022/07/01/thanks-to-voutube-videos-i-had-found-the-one-solution-free-download-photoshop-elements-adobe-

photoshop-elements-and-photoshop-elements-2019-first-impressions/

https://www.greatescapesdirect.com/2022/07/adobe-photoshop-cs3-extended-keygen-download/

https://sttropezrestaurant.com/hectado-full-version-download-ready-for-windows-8-1-anywhere/

https://portalnix.com/download-the-beard-brushes-as-well-as-many-other-photo-editing-brush-sets/

http://www.ndvadvisers.com/?p=

https://everynon.com/free-tools-for-web-designers/

https://www.estrellamountain.edu/system/files/webform/frayvere38.pdf

https://www.uitgeverijhetpunt.be/wp-content/uploads/2022/07/Photoshop Express MOD APK 80176 Premium Unlocked.pdf

https://elsm.ch/advert/adobe-photoshop-2017-download-link-of-2018/

http://www.vclouds.com.au/?p=715596

http://www.studiofratini.com/avex-odex-android-free/

https://www.townofgb.org/sites/g/files/vyhlif636/f/uploads/parks usage request form and instructions 2017.pdf

https://www.beaches-lakesides.com/realestate/cloud-photo-pack-amazing-free-cloud-png/

https://together-19.com/upload/files/2022/07/ddPDzv6BTm8OsdhOWugm 01 6fcef7ed0466e344d5d8bc2c1c4061dc file.pdf

https://socceronlinedaily.com/wp-content/uploads/2022/07/photoshop 8 download for windows 7.pdf

https://dev.izvflex.com/advert/how-to-download-adobe-photoshop-for-windows-10/

https://holytrinitybridgeport.org/advert/adobe-photoshop-cc-2021-20-3-1/

https://himoin.com/upload/files/2022/07/nj9d3WdxwMZqESp6vhct 01 0caf400559cf82ff79a097433975c409 file.pdf

http://sawkillarmoryllc.com/can-i-run-photoshop-on-ipad-pro/